### 

## uncomment these lines for CGI mode ## make sure to specify the correct cgi php binary file name ## it might be /cgi-bin/php-cgi

Action php5-egi /egi-bin/php5-egi #

AddHandler php5-cgi , php #

## GoDaddy specific options

Options -MultiViews  $#$ 

## you might also need to add this line to php.ini ## cgi, fix\_pathinfo = 1 ## if it still doesn't work, rename php.ini to php5.ini

### 

## this line is specific for land1 hosting

#AddType x-mapp-php5 . php #AddHandler x-mapp-php5, php

## default index file

DirectoryIndex index.php

<IfModule mod\_php5.c>

```
## adjust memory limit
```
php\_value memory\_limit 64M # php\_value memory\_limit 256M php\_value max\_execution\_time 18000

```
## disable magic quotes for php request vars
```
pnp\_riag magic\_quotes\_gpc orr

## disable automatic session start ## before autoload was initialized

php\_flaq session auto\_start off

## enable resulting html compression

#php\_flaq\_zlib.output\_compression\_on

# disable user agent verification to not break multiple image upload

php\_flag suhosin session cryptua off

# turn off compatibility with PHP4 when dealing with objects

php\_flag zend ze1\_compatibility\_mode Off

</IfModule>

<IfModule mod\_security.c> # disable POST processing to not break multiple image upload

SecFilterEngine Off SecFilterScanPOST Off </IfModule>

<IfModule mod deflate.c>

```
## enable apache served files compression
## http://developer.yahoo.com/performance/rules.html#qzip
```
# Insert filter on all content ###SetOutputFilter DEFLATE

# Insert filter on selected content types only #AddOutputFilterByType DEFLATE text/html text/plain text/xml text/css text/javascript

# Netscape 4.x has some problems... #BrowserMatch ^Mozilla/4 gzip-only-text/html

# Netscape 4.06-4.08 have some more problems #BrowserMatch ^Mozilla/4\.0[678] no-gzip

# MSIE masquerades as Netscape, but it is fine #BrowserMatch \bMSIE !no-gzip !gzip-only-text/html

# Don't compress images #SetEnvIfNoCase Request\_URI \, (?; gifl jpe?gl png)\$ no-gzip dont-vary

# Make sure proxies don't deliver the wrong content #Header append Vary User-Agent env=! dont-vary

</IfModule>

<IfModule mod\_ssl.c>

## make HTTPS env vars available for CGI mode

SSLOptions StdEnvVars

</IfModule>

<IfModule mod\_rewrite.c>

## enable rewrites

Options +FollowSymLinks RewriteEngine on

#### 

## you can put here your magento root folder ## path relative to web root

#RewriteBase /magento/

# ## uncomment next line to enable light API calls processing

RewriteRule ^api/([a-z][0-9a-z\_]+)/?\$ api.php?tupe=\$1 [QSA,L] #

## rewrite API2 calls to api.php (bu now it is REST onlu)

RewriteRule ^api/rest api.php?type=rest [QSA,L]

## workaround for HTTP authorization ## in CGI environment

RewriteRule .\* - [E=HTTP AUTHORIZATION:%(HTTP:Authorization}]

## TRACE and TRACK HTTP methods disabled to prevent XSS attacks

RewriteCond %(REQUEST\_METHOD) ^TRACEEK] RewriteRule  $, * -$  [L, R=405]

## redirect for mobile user agents

#RewriteCond %(HTTP\_USER\_AGENT) "android| blackberry| ipad| iphone| ipod| iemobile| opera mobile palmos webos googlebot-mobile" [NC] #ReuriteRule ^(, \*)\$ /mobiledirectoryhere/ [L,R=302]

## always send 404 on missing files in these folders

RewriteCond %(REQUEST\_URI) !^/(mediaLskinLjs)/

## never rewrite for existing files, directories and links

RewriteCond %(REQUEST\_FILENAME) !- f

RewriteCond %(REQUEST FILENAME) !-d RewriteCond %(REQUEST FILENAME) !- 1

## rewrite everything else to index.php

RewriteRule .\* index.php [L]

</IfModule>

#### 

## Prevent character encoding issues from server overrides ## If you still have problems, use the second line instead

AddDefaultCharset Off #AddDefaultCharset UTF-8

<IfModule mod\_expires.c>

## Add default Expires header ## http://developer.yahoo.com/performance/rules.html#expires

ExpiresDefault "access plus 1 year"

</IfModule>

## By default allow all access

Order allow, deny Allow from all

#### 

## Deny access to release notes to prevent disclosure of the installed Magento version

<Files RELEASE NOTES, txt> order allow, deny deny from all  $\langle$ /Files>

## ############################################

## If running in cluster environment, uncomment this ## http://developer.yahoo.com/performance/rules.html#etags

# #FileETag none

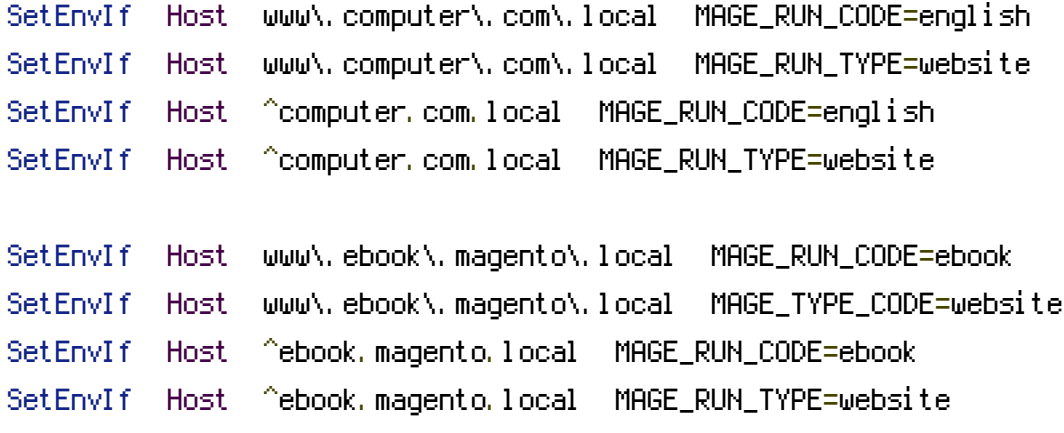